# **Simplex C++ Syntax for Solving Chemical Engineering Cost Optimization Problems**

# Abdulhalim Musa Abubakar

*Department of Chemical Engineering, Faculty of Engineering, Modibbo Adama University (MAU), P.M.B 2076, Yola, Adamawa State, Nigeria*

# Okoh Chibuike Francis

*Department of Chemical Engineering, University of Port Harcourt, Rivers State, Nigeria*

# Zakiyyu Muhammad Sarkinbaka

*Department of Chemical Science, Faculty of Pure and Applied Science, Federal University, Wukari, P.M.B 1020, Katsina Ala Road, Wukari, Nigeria*

### Muhammad Sabo Yahaya

*Department of Computer Engineering, Faculty of Engineering, University of Maiduguri (UNIMAID), Bama Road, P.M.B 1069, Maiduguri, Borno State, Nigeria*

*Abstract- Chemical Engineering is a profession in which the knowledge of basic sciences and other natural sciences is applied to develop economic ways of using materials and energy for the benefit of mankind. Therefore, it is a core responsibility of chemical engineers to either maximize or minimize the cost of manufacturing useful products. This has to do with identifying constraints affecting variables for the purpose of optimization. Most often, engineers trust Simplex linear programming (LP) technique as it can solve multiple variable problems. Softwares readily available to do the tasks are Tora, Lingo and Excel Solver among others. C++ program based on Simplex technique will be run for solution of three literature work on chemical engineering optimization and result compared with the Lingo application. Results show that, values gotten in problem 1 (core binder production cost minimization), problem 2 (profit maximization for bakery production in Indonesia) and problem 3 (cost maximization for Coca Cola Bottling Company in Nigeria) corresponds with their respective literature values. It can be concluded that the C++ source code could also be an invaluable tool to solve linear programming problems (LPP).*

*Keywords: Simplex method, linear programming, C++ programming, Lingo, chemical engineering optimization*

--------------------------------------------------------------------------------------------------------------------------------------- Date of Submission: 08-07-2021 Date of Acceptance: 23-07-2021 ----------------------------------------------------------------------------------------------------

### **I. INTRODUCTION**

Simplex Optimization Technique is one of several methods of solving linear programming (LP) or linear optimization problems. A linear programming problem (LPP) may be defined as the problem of maximizing or minimizing a linear function subject to linear constraints. The constraints may be equalities or inequalities [8]. The linear programming is the most popular mathematical technique which deals with the optimization of linear functions subject to linear constraints [14]. Any linear program consists of four parts: a set of decision variables, the parameters, the objective function, and a set of constraints [5]. The decision-maker's intention mostly is to control the decision variable which is normally restricted by constraints. The objective function is a mathematical expression that maximizes or minimizes for a particular combinations of decision variables.

Kaur, et al., (2021) hopes to address the frequent suicide by farmers in India caused by frustrations and loses they face on routine basis, using linear programming to help them know which crop and in how much quantity they should plant to earn optimum income. Apart from agriculture, the application of LP cut across various fields, as shown in Table 1:

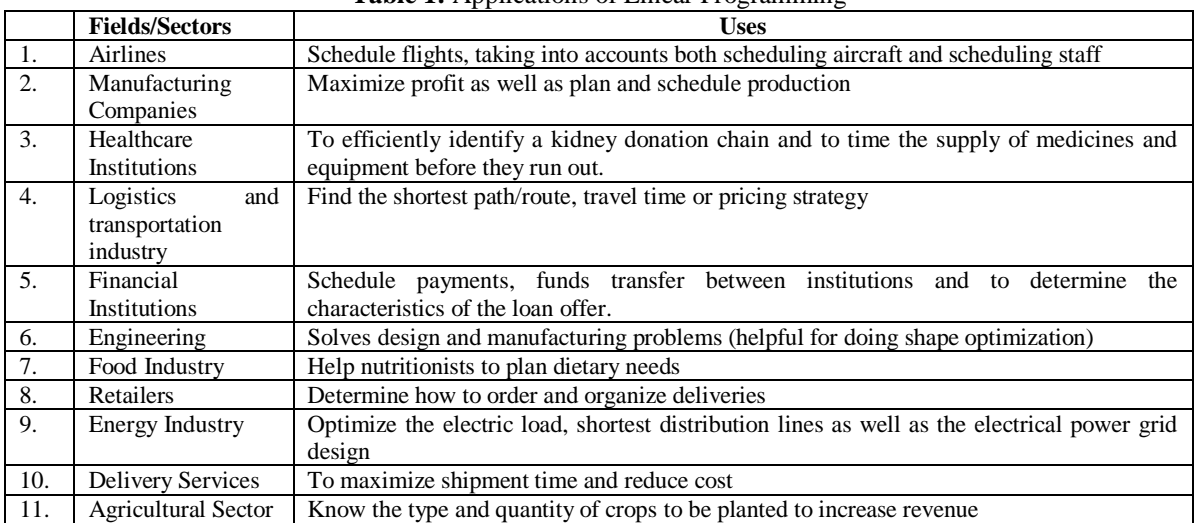

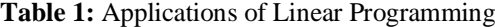

This technique has also been applied in advertising, personnel and blending problems. Engineering consists of several branches. Table 1 only generalized the applications of Simplex LP techniques in engineering. Chemical engineering is one branch of engineering where this optimization techniques finds application. Examples of such application is the blending systems for chemical production that requires profit optimization. Also, Dragicevic, et al., (2009) explains how LP method can be used to minimize the total costs of energy utilized in steam condensing systems. Application of the Simplex Method of Linear Programming Model to Saclux Paint Production has also been studied by Okereke (2013). Such LP problems can be solved using methods in Figure 1:

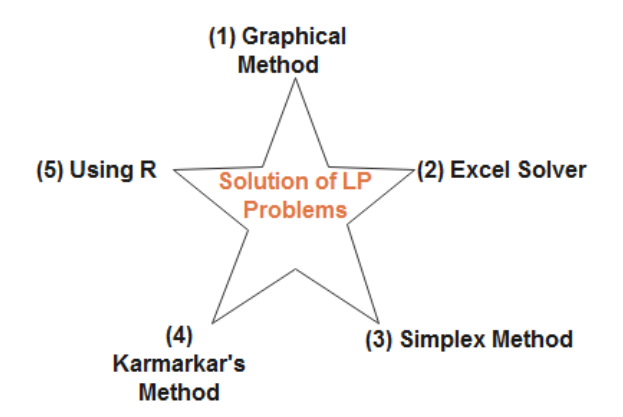

**Fig. 1:** Method of Solution for Linear Programming Problem

The graphical and Karmarkar's method had been explained vividly by Vaidya, et al., (2020) and Akpan, et al., (2017) respectively. Excel Solver and R programming package as seen in Figure 1 are methods involving the use of computer applications. As the number of decision variables increase; graphical, Karmarkar and Simplex methods becomes difficult to work with manually. The fastest means of solving multiple variable problems is the use of computers. Apart from MS Excel, other softwares such as Lingo, Scilab and Tora can be applied.

#### **II. EXPLAINING THE SIMLEX METHOD**

The simplex method was developed by American mathematician George B. Dantzig in 1947 [12]. Steps involved are summarized in Table 2

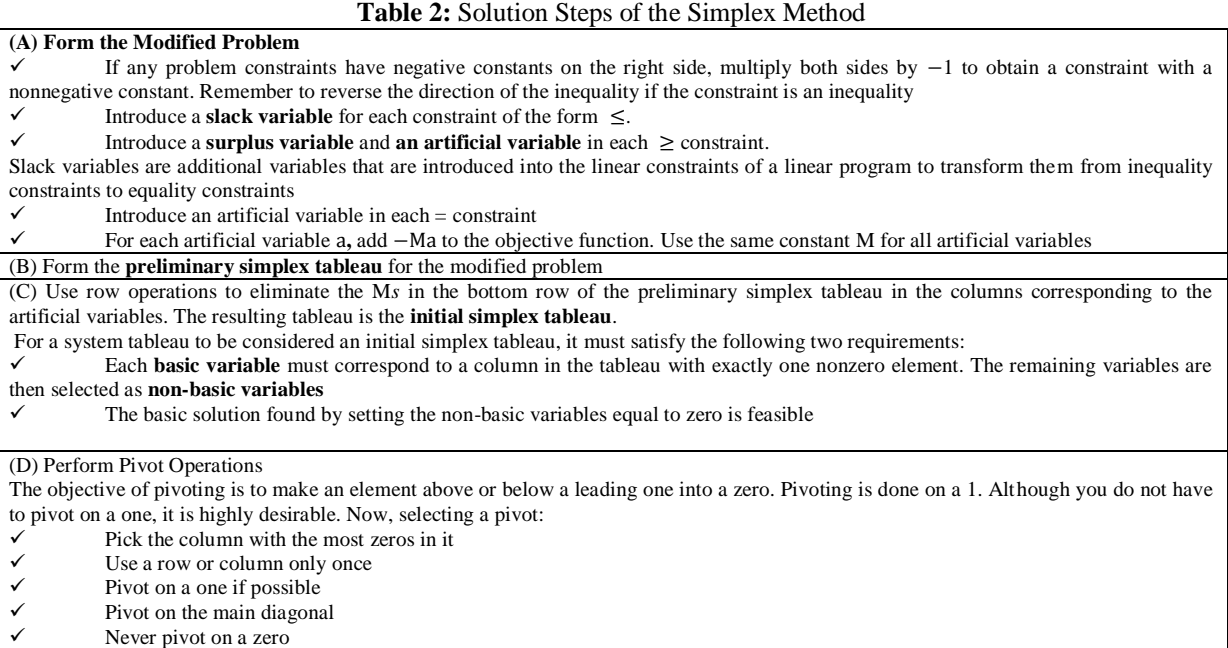

 $\checkmark$  Never pivot on the right hand side

Select a pivot column, which will be the column that contains the largest negative coefficient in the row containing the objective function.

Table 2 was culled out of Dass (1988), Mahto (2015) and Hussain, et al., (2019). The algorithm can further be summarized as seen in Figure 2:

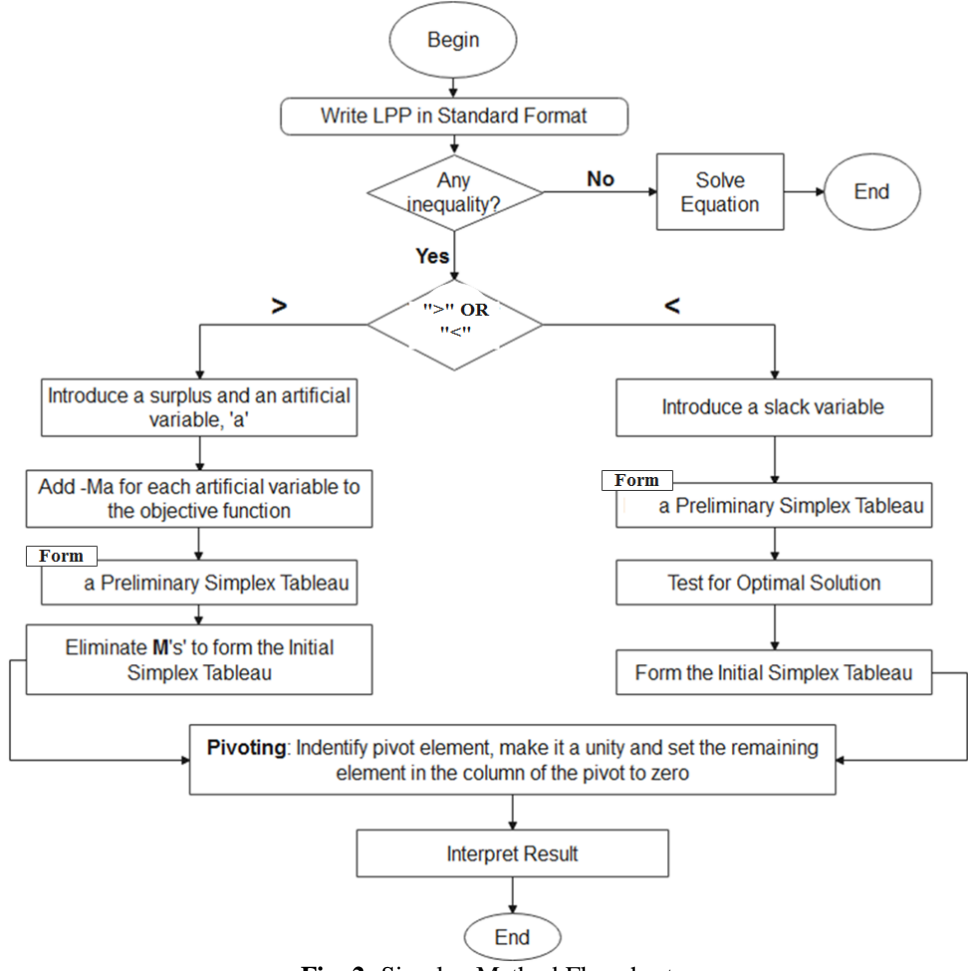

**Fig. 2:** Simplex Method Flowchart

C++, MATLAB and Mathematica are three most widely used programming applications in Chemical Engineering. Kapuno (2008) was able to write a book explaining both the C++ and MATLAB scope with regards to Chemical Engineering. Abubakar, et al., (2021), also wrote a comprehensive problem-solving C++ code for cubic equations of state. There are lots of codes to be written as far as chemical engineering is concerned.

#### **III. COMPUTER SOLUTION**

This work involves a test-run of the Simplex C++ source code for LPP, obtained from: <http://www.cplusplus.com/forum/general/194307> (see Table 4, Appendix A) for the following chemical engineering problems:

#### **Problem 1:**

Ihom, et al., (2007) developed a core binder where Simplex Method of linear programming was used to determine the minimized cost of producing 1 kg of a core mixture. The objective function is:  $C = 0.5x_1 +$ 21.8  $x_2$  + 27.8  $x_3$  + 1.59  $x_4$ . Subject to

 $x_1 = 100$  $x_2 = 5.0$  $x_3^2 = 1.5$  $x_4 = 2.0$  $, x_2, x_3,$ where  $C = \text{cost of producing 1 kg of core mixture (in Naira)}$  $x_1$  = sand  $x_2$  = manihot esculenta  $x_3$  = cement

$$
x_4 = \text{water}
$$

The result obtained by running the C++ syntax of Table 4 is as shown in Figure 3:

| <b>LINEAR PROGRAMMING</b><br>MAXIMIZE (Y/N) ? y<br>NUMBER OF VARIABLES OF ECONOMIC FUNCTION ? 4<br>NUMBER OF CONSTRAINTS ? 4 | CONSTRAINT x3:<br>$x1$ ? $\theta$<br>$x2$ $2$ $9$<br>$x3$ $?1$<br>x4 ? 0<br>Right hand side ? 1.5 |  |  |
|----------------------------------------------------------------------------------------------------|---------------------------------------------------------------------------------------------------|--|--|
| INPUT COEFFICIENTS OF ECONOMIC FUNCTION:<br>$x1$ ? $0.5$<br>$x2$ $21.8$<br>$x3$ ? 27.8<br>$x4$ ? 1.59<br>Right hand side ? 0 | CONSTRAINT x4:<br>$x1$ $\geq 0$<br>$x2$ $?$ 0<br>$x3$ $?0$<br>$x4$ ? 1<br>Right hand side ? 2.0   |  |  |
| CONSTRAINT x1:<br>$x1$ ? 1<br>$x2$ $2$ $8$<br>$x3$ $20$<br>$x4$ ? $\theta$<br>Right hand side ? 100                          | <b>RESULTS:</b><br>VARIABLE x1: 100.000000<br>VARIABLE x2: 5.000000<br>VARIABLE x3: 1.500000      |  |  |
| CONSTRAINT x2:<br>$x1$ $y3$ $\theta$<br>$x2$ $?1$<br>$x3$ $20$<br>$x4$ $20$<br>Right hand side $? 5.0$                       | VARIABLE x4: 2.000000<br>ECONOMIC FUNCTION: 203.880000                                            |  |  |

**Fig. 3:** Core Binder Production Cost Minimization Result

Clearly, the minimized cost of  $\cancel{\text{N}}$  203.88 (\$0.5 – equivalent as of June 2021) of Figure 3 is the same result Ihom, et al., (2007) arrived at in page 160 of their work. When Problem 1 model is entered in Lingo 18.0 linear programming software (see Appendix B, Figure 5), the result proves to be the same.

#### **Problem 2:**

Another area of concern for chemical engineers is food processing. Anggoro, et al., (2019), formulated the LP model for a Bintang Bakery in Indonesia to maximize profit.

| <b>Decision</b><br>variables | $x_1$ = Bintang Bakery flavor (3640 packs)<br>$x_2$ = Bintang Bakery mattress (1300 packs)<br>$x_3$ = Bintang Bakery bargain (520 packs)                                                                                                    |  |  |
|------------------------------|----------------------------------------------------------------------------------------------------|--|--|
| <b>Constraints</b>           | $= 28x_1 + 100x_2 + 250x_3 \le 400.000$<br>Flour<br>Sugar = $7x_1 + 25x_2 + 62x_3 \le 250.000$<br>Developer = $1x_1 + 9x_2 + 4x_3 \le 90000$<br>Softener = $1x_1 + 6x_2 + 2x_3 \le 40000$<br>Yellow butter = $5x_1 + 20x_2 + 50x_3 \le 90000$<br>$-1x_1 + 3x_2 \le 10000$<br>Salt<br>Milk powder = $1x_1 + 3x_2 + 2x_3 \le 60000$<br>Liquid milk = $5x_1 + 20x_2 \le 60000$<br>BOS butter $-5x_1 + 20x_2 \le 90000$<br>$-4x_1 + 15x_2 + 25x_3 \le 70000$<br>Egg<br>Feeling = $14x_1 + 20x_2 \le 200000$<br>White butter = $5x_3 \le 90000$<br>$= 2x_3 \le 20000$<br>Calcium<br>Production machine= $32x_1 + 132x_2 + 336x_3 \le 475200$<br>Labor<br>$-65x_1 + 209x_2 + 450x_3 \le 748800$<br>$\geq$ 3640<br>$x_i$<br>$\geq 1300$<br>$x_2$<br>$\geq$ 520<br>$x_3$ |  |  |
| Objective<br><b>Function</b> | $Z = 2500x_1 + 6000x_2 + 5000x_3$                                                                                                    |  |  |

**Table 3:** Bintang Bakery Linear Optimization Model

There are a total of 18 constraints and 3 decision variables in Table 3. Excel Solver and C++ Simplex Source Code will give;  $x_1 = 14.2857$ ,  $x_2 = 0$  and  $x_3 = 0$  which is an infeasible solution at  $Z = 35714.3$ . This is not the optimal solution as affirmed by Anggoro, et al., (2019). Lingo's solution is not different from the forgone. **Problem 3:**

Akpan, et al., (2017) applied both Karmarkar and Simplex methods to maximize profit for the Nigerian Bottling Company (NBC) Port Harcourt. An optimal profit of  $\text{\#}107,666,640.00$  was obtained when the model was run using the Tora Software. From Figure 5, it can be deduced that the maximum profit is exactly the same with the result obtained by Akpan, et.al., (2017):

|                                              | $\hat{\phantom{a}}$                 |  |  |
|----------------------------------------------|-------------------------------------|--|--|
| <b>LINEAR PROGRAMMING</b>                    | CONSTRAINT x3:                      |  |  |
| MAXIMIZE (Y/N) ? Y                           | x1 ? 7.5520                         |  |  |
|                                              | x2 ? 6.5390                         |  |  |
| NUMBER OF VARIABLES OF ECONOMIC FUNCTION ? 6 | x3 ? 7.67100                        |  |  |
| NUMBER OF CONSTRAINTS ? 4                    | $x4$ ? 6.82200                      |  |  |
|                                              | x5 ? 6.1200                         |  |  |
| INPUT COEFFICIENTS OF ECONOMIC FUNCTION:     | x6 ? 4.82400                        |  |  |
| x1 ? 289.45<br>x2 ? 300.49                   | Right hand side ? 1637660           |  |  |
| x3 ? 287.37                                  |                                     |  |  |
| x4 ? 288.09                                  | CONSTRAINT x4:                      |  |  |
| x5 ? 290.33                                  | $x1$ ? $0.01350$                    |  |  |
| x6 ? 317.15<br>Right hand side ? 0           | x2 ? 0.01330                        |  |  |
|                                              | x3 ? 0.0070                         |  |  |
| CONSTRAINT x1:                               | x4 ? 0.0050                         |  |  |
| x1 ? 0.00359                                 | x5 ? 0.01490                        |  |  |
| $x2$ $? 0.0042$<br>x3 ? 0.0021               | x6 ? 0.01560                        |  |  |
| x4 ? 0.00419                                 | Right hand side ? 8796              |  |  |
| x5 ? 0.00359                                 |                                     |  |  |
| x6 ? 0.00438<br>Right hand side ? 4332       |                                     |  |  |
|                                              | <b>RESULTS:</b>                     |  |  |
| CONSTRAINT x2:                               |                                     |  |  |
| x1 ? 0.89000                                 | VARIABLE x6: 339481.757877          |  |  |
| x2 ? 1.12000<br>x3 ? 1.04400                 |                                     |  |  |
| x4 ? 0.86000                                 | ECONOMIC FUNCTION: 107666639.510779 |  |  |
| x5 ? 0.7300                                  |                                     |  |  |
| x6 ? 0.2300<br>Right hand side ? 467012      |                                     |  |  |
|                                              |                                     |  |  |

**Fig. 4:** Profit Maximization for the NBC, Port Harcourt

Where  $x_1$  = Coke 50cl;  $x_2$  = Coke 35cl;  $x_3$  = Fanta 50cl;  $x_4$  = Fanta 35cl;  $x_5$  = Sprite 35cl and;  $x_6$  = Schweppes 33cl. Also,  $x_6 = 339482$  is the number of crates of Schweppes that will result to a maximum profit of N107,666,640 without considering other products. The Lingo Software could also be tested to verify the above result (Appendix B).

#### **IV. CONCLUSION**

Three chemical engineering LP or optimization problems have been considered for solution using C++ programming as well as the Lingo Software. These problems were drawn from published articles. The results were able to verify the correctness of values obtained in those article which further affirms the validity of the C++ Source Code. Surely, this source code can be adopted for solving not only chemical engineering linear optimization problems, but almost any LPP encountered. It is suitable for multiple variables and many constraints (as in Problem 2 having 18 constraint and Problem 3 having 6 variables). The use of other computer programming softwares (e.g. Java, R, Python and Fortran) is hereby recommended for solution to chemical engineering LPP.

#### **ACKNOWLEDGEMENT**

It is important to acknowledge Mr. Okoh Chibuike Francis of the University of Port Harcourt (Nigeria) for sharing his programming ideas; given that he is good at programming with Java, XML and JSON which is somewhat similar to C++. The coder of the simplex C++ syntax obtained in cplusplus.com, together with other co-authors are recognized for their commitment towards a successful completion of this paper.

#### **APPENDIX**

#### **Appendix A**

Problems 1, 2 and 3 are chemical engineering problems developed and solved by different authors in the field. Table 4 is the C++ coding mimicking the Simplex solution steps. They provide the results seen in Figure 3 and Figure 4.

**Table 4:** C++ Code for Simplex Method Linear Programming Problem

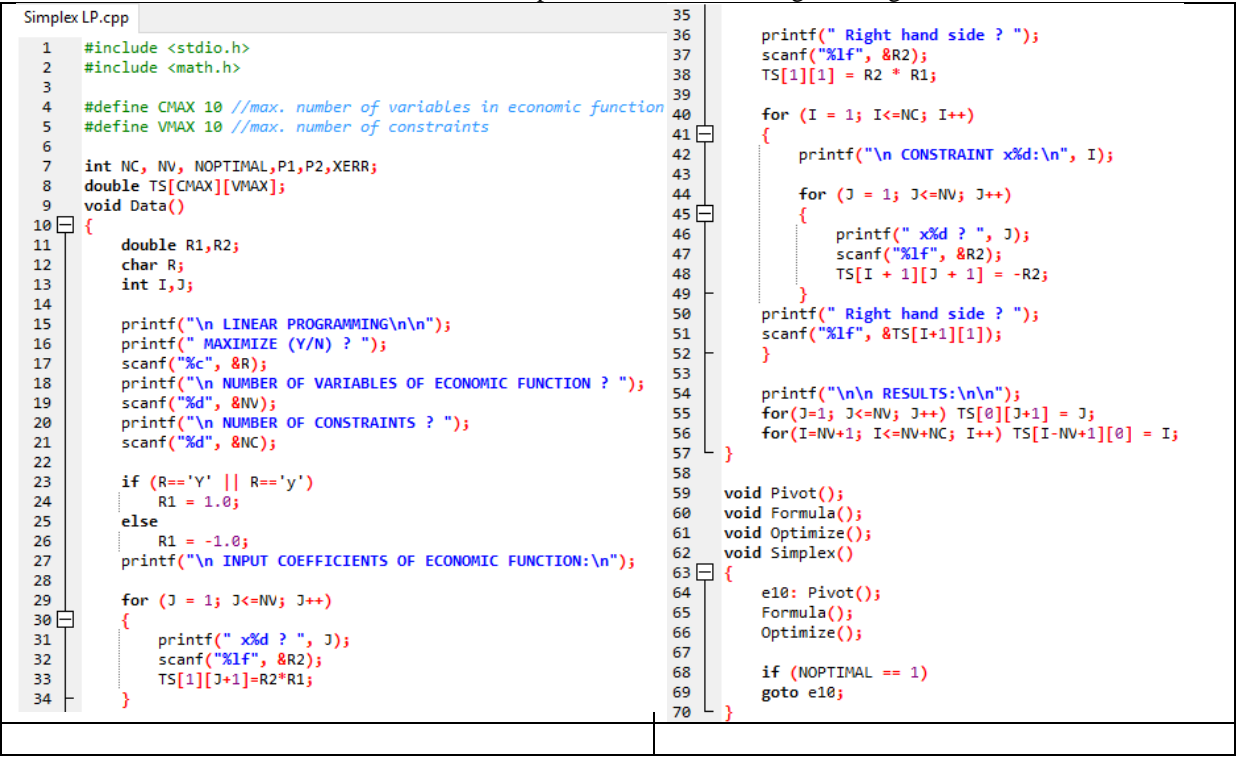

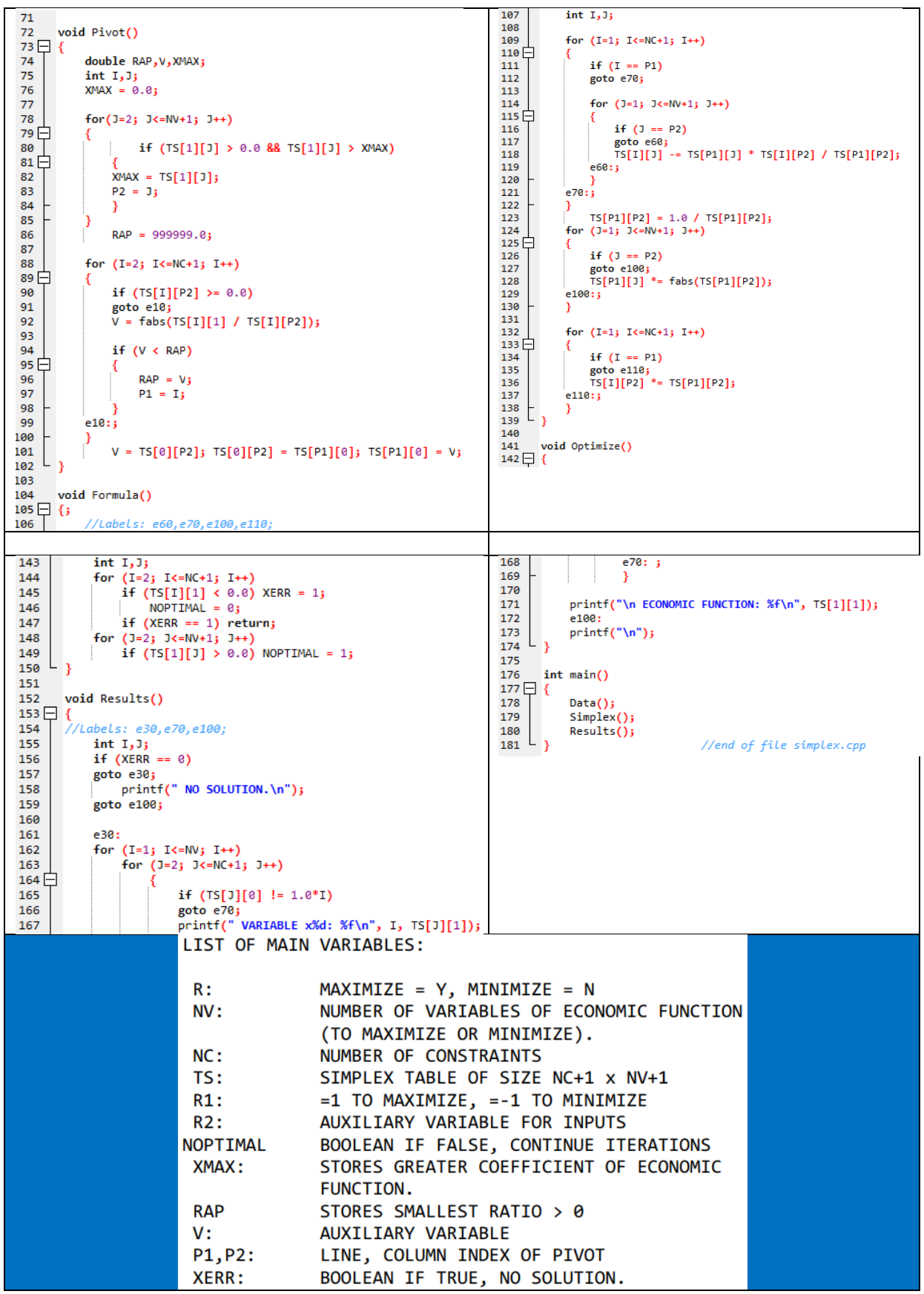

Source: [\(http://www.cplusplus.com/forum/general/194307\)](http://www.cplusplus.com/forum/general/194307)

The last row of Table 4 tells us that  $C++$  sets 'Y' as the maximize option and 'N', the minimize function.

### **Appendix B**

The syntax of typing any LPP in Lingo software is as shown in Figure 5, 6 and 7.

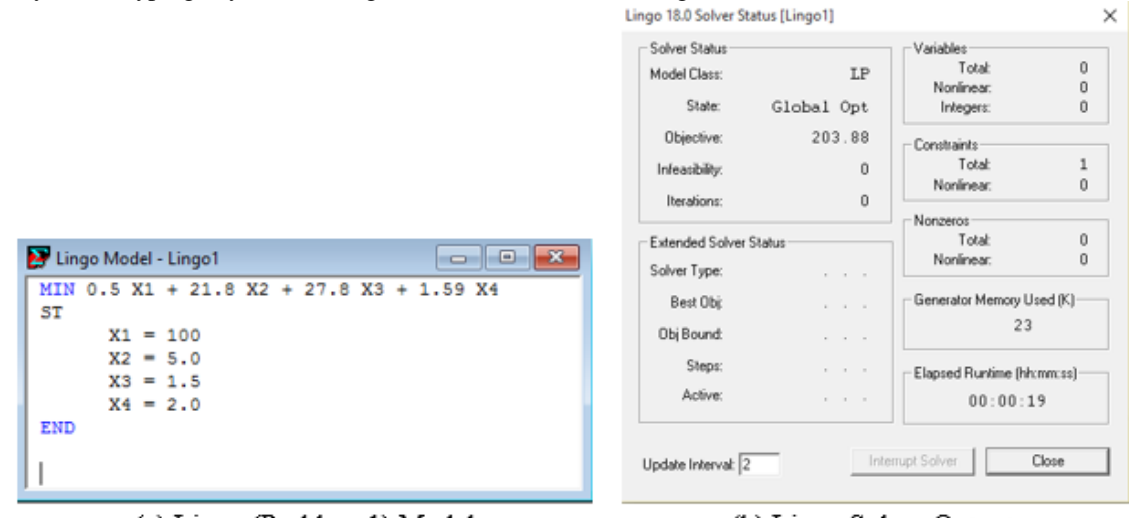

(b) Lingo Solver Output (a) Lingo (Problem 1) Model **Fig. 5:** Problem 1 Lingo Solver Result

This however proves Figure 3. Solution to Problem 2 is infeasible. The setup that agrees with Excel Solver and  $C++$  result is displayed in Figure 6:

|                                                                                               | Lingo 18.0 Solver Status [Lingo1] |                      | ×                                           |  |
|-----------------------------------------------------------------------------------------------|-----------------------------------|----------------------|---------------------------------------------|--|
| Lingo Model - Lingo1<br>$\Box$                                                                | Solver Status<br>Model Class:     | LP                   | Variables<br>3<br>Total:<br>Nonlinear:<br>0 |  |
| 2500 X1 + 6000 X2 + 5000 X3<br><b>MAX</b>                                                     | State:                            | Global Opt           | $\mathbf 0$<br>Integers:                    |  |
| ST<br>28 X1 + 100 X2 + 250 X3 $\leq$ 400                                                      | Objective:                        | 35714.3              | Constraints<br>19<br>Total:                 |  |
| $7$ X1 + 25 X2 + 62 X3 <= 250<br>$1 X1 + 9 X2 + 4 X3 \le 90000$                               | Infeasibility:<br>Iterations:     | n.<br>$\overline{2}$ | Nonlinear:<br>$\theta$                      |  |
| $1 X1 + 6 X2 + 2 X3 \le 40000$                                                                | Extended Solver Status            |                      | Nonzeros<br>43<br>Total:                    |  |
| 5<br>$X1 + 20 X2 + 50 X3 \le 90000$<br>$1 X1 + 3 X2 \le 10000$                                | Solver Type:                      |                      | Nonlinear:<br>$\theta$                      |  |
| $1$ X1 + 3 X2 + 2 X3 $\leq$ 60000<br>$X1 + 20 X2 \le 60000$<br>5                              | Best Obi:                         | .                    | Generator Memory Used (K)                   |  |
| $X1 + 20 X2 \le 90000$<br>5<br>$4$ X1 + 15 X2 + 25 X3 <= 70000                                | Obj Bound:                        | .                    | 25                                          |  |
| $14 X1 + 20 X2 \le 200000$                                                                    | Steps:<br>Active:                 | .                    | Elapsed Runtime (hh:mm:ss)                  |  |
| $5 X3 \le 90000$<br>$2 X3 \le 20000$                                                          |                                   | $\sim$ $\sim$ $\sim$ | 00:00:03                                    |  |
| $X1 + 132 X2 + 336 X3 \le 475200$<br>32<br>65 X1 + 209 X2 + 450 X3 <= 748800<br>$X1 \le 3640$ | Update Interval: 2                |                      | Interrupt Solver<br>Close                   |  |
| $\leq$ 1300<br>х2<br>$X3 \le 520$                                                             | Variable                          | Value                | Reduced Cost                                |  |
| <b>END</b><br>$\checkmark$                                                                    | X1<br>x <sub>2</sub>              | 14.28571<br>0.000000 | 0.000000<br>2928.571                        |  |
|                                                                                               | X3                                | 0.000000             | 17321.43                                    |  |

(a) Lindo (Problem 2) Model

(b) Lingo Solver Output

**Fig. 6:** Problem 2 Lingo Solver Result

*Simplex C++ Syntax For Solving Chemical Engineering Cost Optimization Problems*

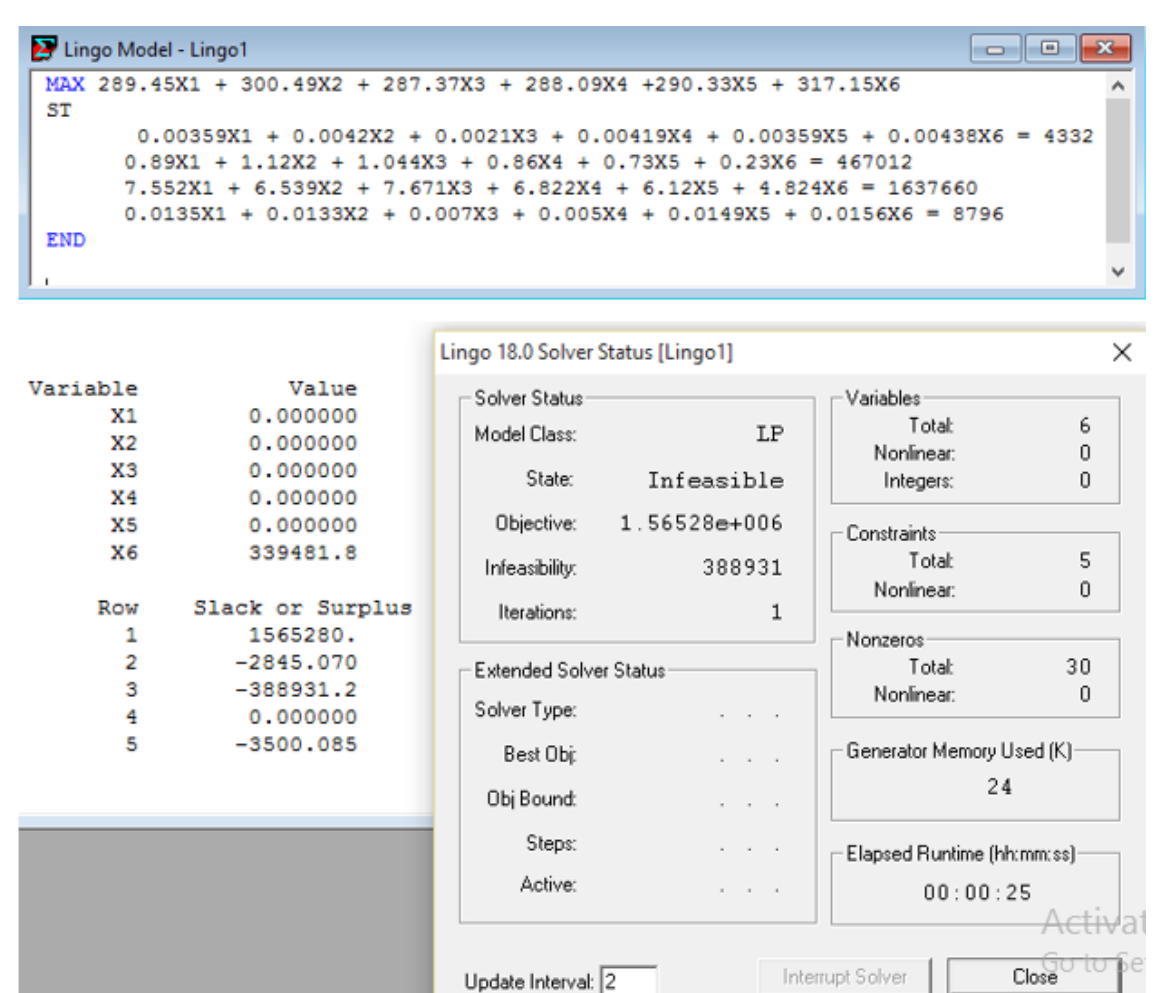

**Fig. 7:** Problem 3 Lingo Solver Result

Though Lingo Solver claims infeasibility in problem 3 model, crates of Schweppes 33cl,  $x_6 =$ 339481.8 (which is correct). All other variables are zero, therefore the objective function = 317.15  $x_6$  = 107666652.9 (also the right result). As of June 19, 2021, N107,666,652.9 was equivalent to \$262,248.4 which is the expected maximum profit for the company.

#### **REFERENCE**

- [1]. N. V. Vaidya, S. R. Pidurkar, M. Shant and S. S. Uparkar, "Graphical View of Quick Simplex Method to Solve Linear Programming Problem," International Journal of Advanced Science and Technology, vol. 29, no. 6, pp. 5694 - 5710, 2020.
- [2]. T. S. Ferguson, Linear Programming: A Concise Introduction, 2014, p. 66.
- [3]. D. Mahto, "Linear Programming III (Simplex Method)," in Essentials of Operations Research, Jaipur, 2015, p. 19.
- [4]. H. Arsham, The Classical Simplex Method, Baltimore, 2020.
- [5]. H. K. Dass, Advanced Engieering Mathematics, 1st ed., New Delhi: S. Chand Technical, 1988, pp. 1243-1303.
- [6]. M. R. Hussain, M. Qayyum and M. E. Hussain, "Effect of Seven Steps Approach on Simplex Method to Optimize the Mathematical Manipulation," International Journal of Recent Technology and Engineering (IJRTE), vol. 7, no. 5, 1 January 2019.
- [7]. P. A. Ihom, J. Jatau and H. Muhammad, "The use of LP Simplex Method in the Determination of the Minimized Cost of a Newly Developed Core Binder," Leonardo Electronic Journal of Practices and Technologies, no. 11, pp. 155-162, 2007.
- [8]. B. S. Anggoro, R. M. Rakhmawati, A. M. Mentari, C. D. Novitasari and I. Yulista, "Profit Optimization Using Simplex Methods on Home Industry Bintang Bakery in Sukarame Bandar Lampung," Journal of Physics: Conference Series, pp. 1-6, 2019.
- [9]. "Simplex Method Code," 2016. [Online]. Available: http://www.cplusplus.com/forum/general/194307. [Accessed 18 June 2021].
- N. P. Akpan and O. C. Ojoh, "Karmarkar's Approach for Solving Linear Programming Problem for Profit Maximization in Production Industries: NBC Port-Harcourt Plant," American Journal of Statistics and Probability, vol. 2, no. 1, pp. 1-8, 2017.
- [11]. S. Dragicevic and M. Bojic, "Application of Linear Programming in Energy Management," Serbian Journal of Management, vol. 4, no. 2, pp. 227-238, 2009.
- [12]. R. R. Kapuno, Programming for Chemical Engineers Using C, C++ and MATLAB, 1st ed., Jones & Bartlett Learning, 2008.
- [13]. A. M. Abubakar and A. A. Mustapha, "Newton's Method Cubic Equation of State C++ Source Code for Iterative Volume Computation," International Journal of Recent Engineering Science (IJRESONLINE), vol. 8, no. 3, pp. 12-22, 11 June 2021.
- [14]. C. E. Okereke, "Application of the Simplex Method of Linear Programming Model to Saclux Paint Production.," International Journal of Natural and Applied Sciences, vol. 7, no. 2, 14 March 2013.
- [15]. H. Kaur and N. Gupta, "Linear Programming: A Boon for Farmers," International Journal of Engineering Applied Science and Technology (IJEAST), vol. 5, no. 12, pp. 223-226, April 2021.